# eDozvola

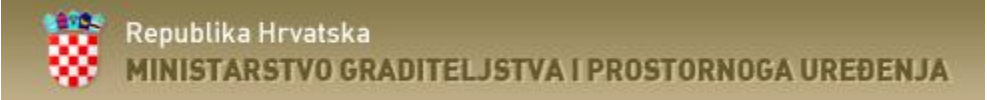

1

## ISPU - prikaz podataka o izdanim dozvolama

**Osnovna uputa za unos GML-a u sustavu eDozvole**

eDozvola Status predmeta: Obrada predmeta

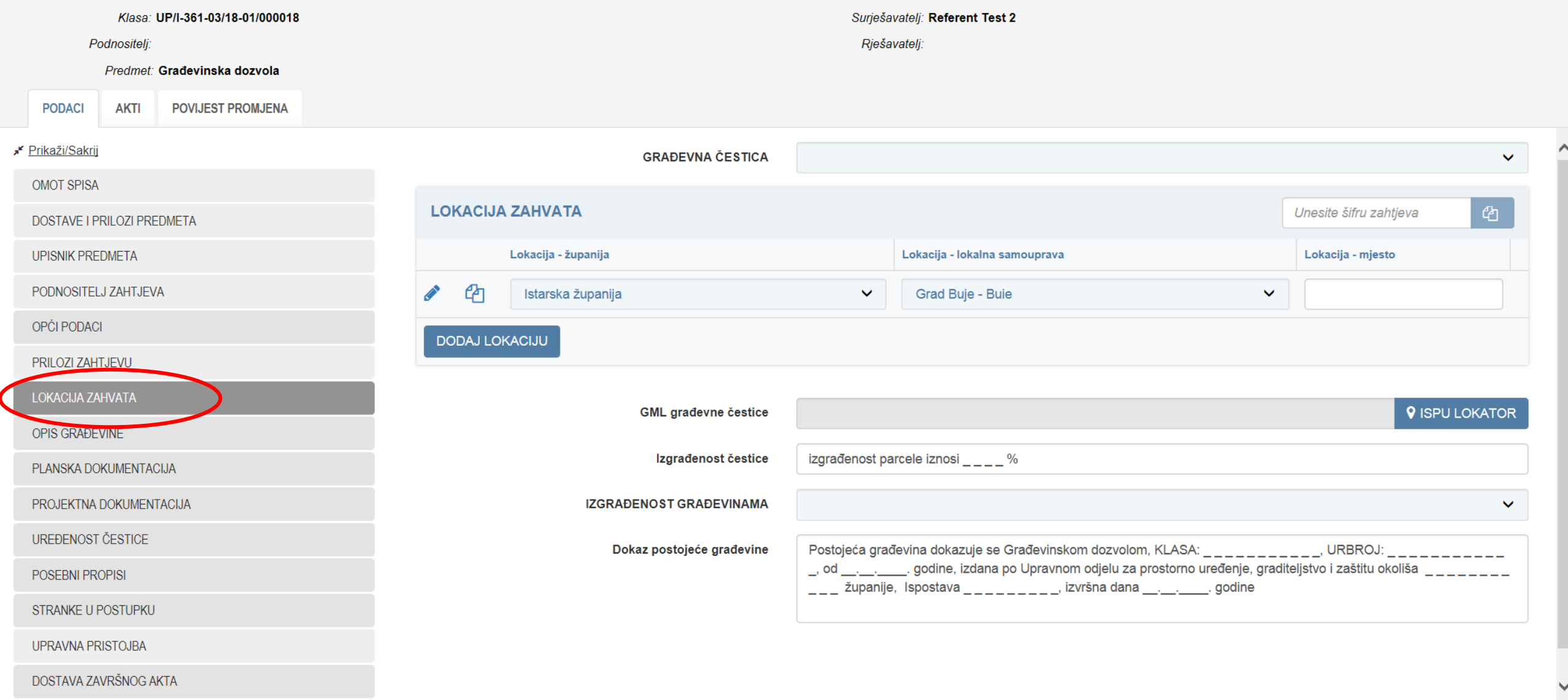

 $\boldsymbol{\mathsf{x}}$ 

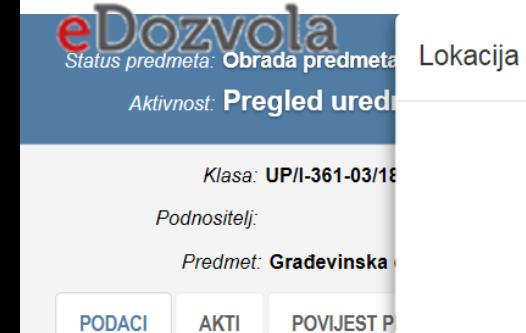

Frikaži/Sakrij

**OMOT SPISA** 

DOSTAVE I PRILOZI PREDMETA

**UPISNIK PREDMETA** 

PODNOSITELJ ZAHTJEVA

OPĆI PODACI

PRILOZI ZAHTJEVU

LOKACIJA ZAHVATA

OPIS GRAĐEVINE

PLANSKA DOKUMENTACIJA

PROJEKTNA DOKUMENTACIJA

UREĐENOST ČESTICE

POSEBNI PROPISI

STRANKE U POSTUPKU

UPRAVNA PRISTOJBA

DOSTAVA ZAVRŠNOG AKTA

#### Unos GML datoteke - građevna čestica

 $\boldsymbol{\mathsf{x}}$ 

 $\mathbf{x}$ 

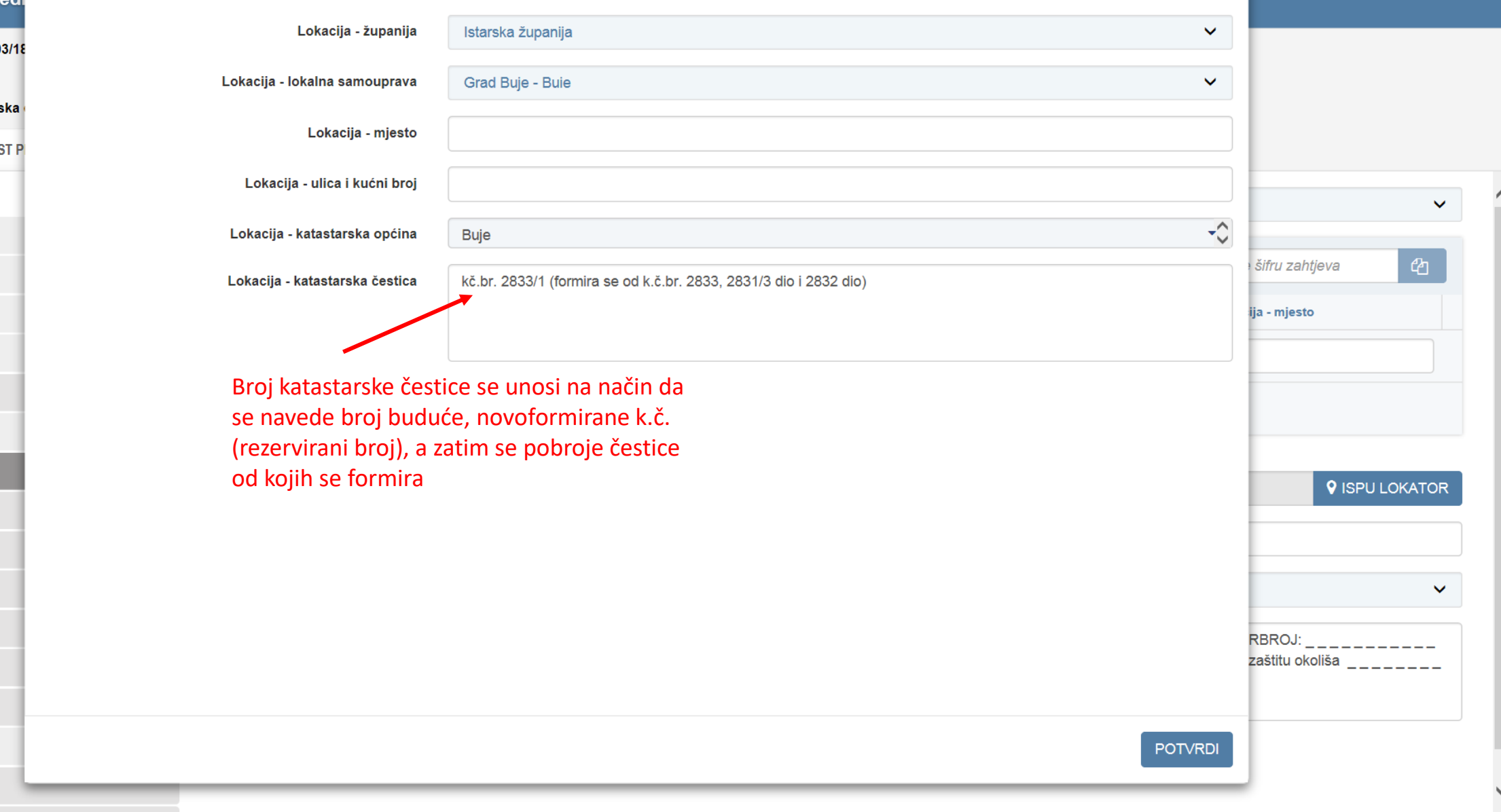

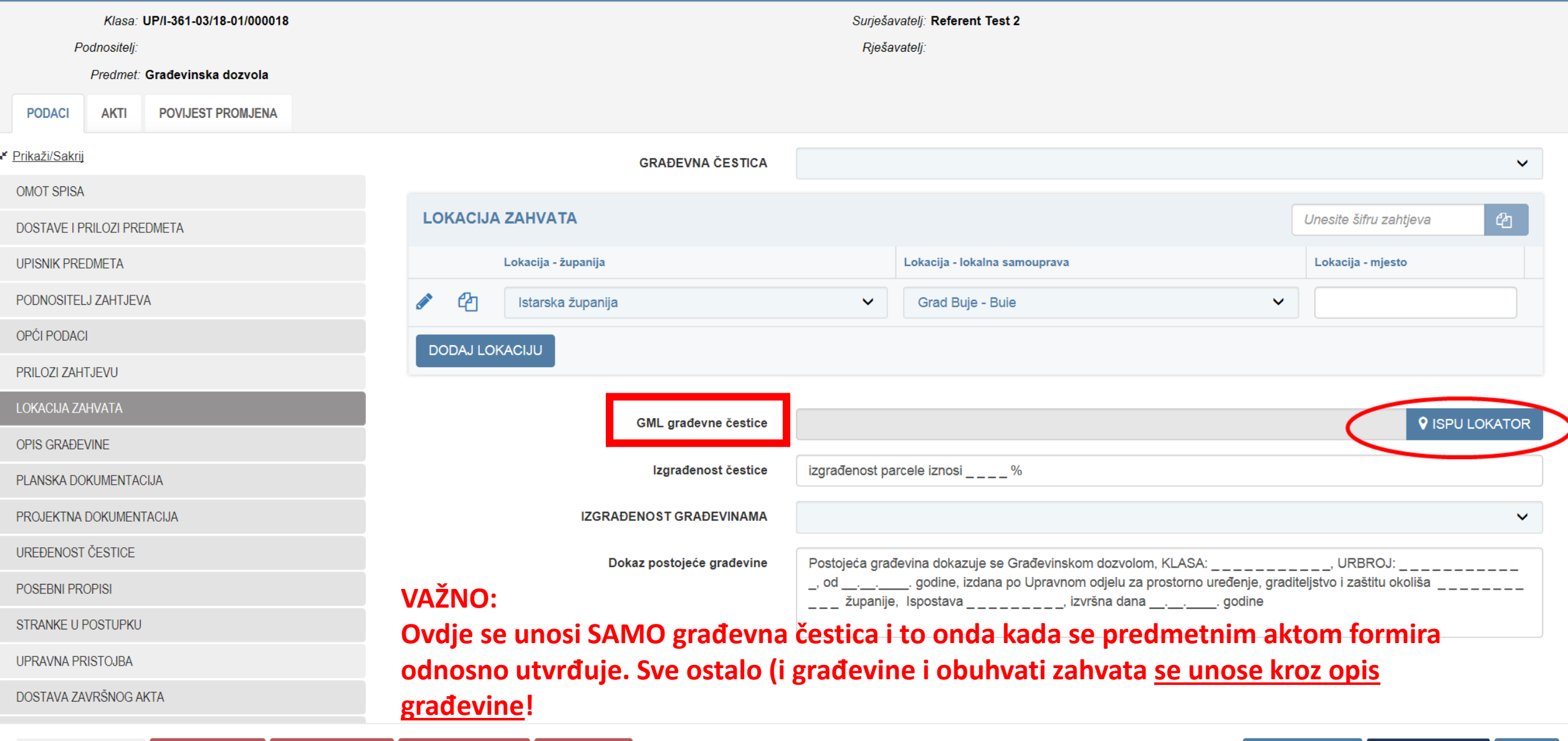

### **e**Dozvola

 $1:31250$ 

 $\vee$  HTRS  $\star$ 

#### Unos GML datoteke - građevna čestica

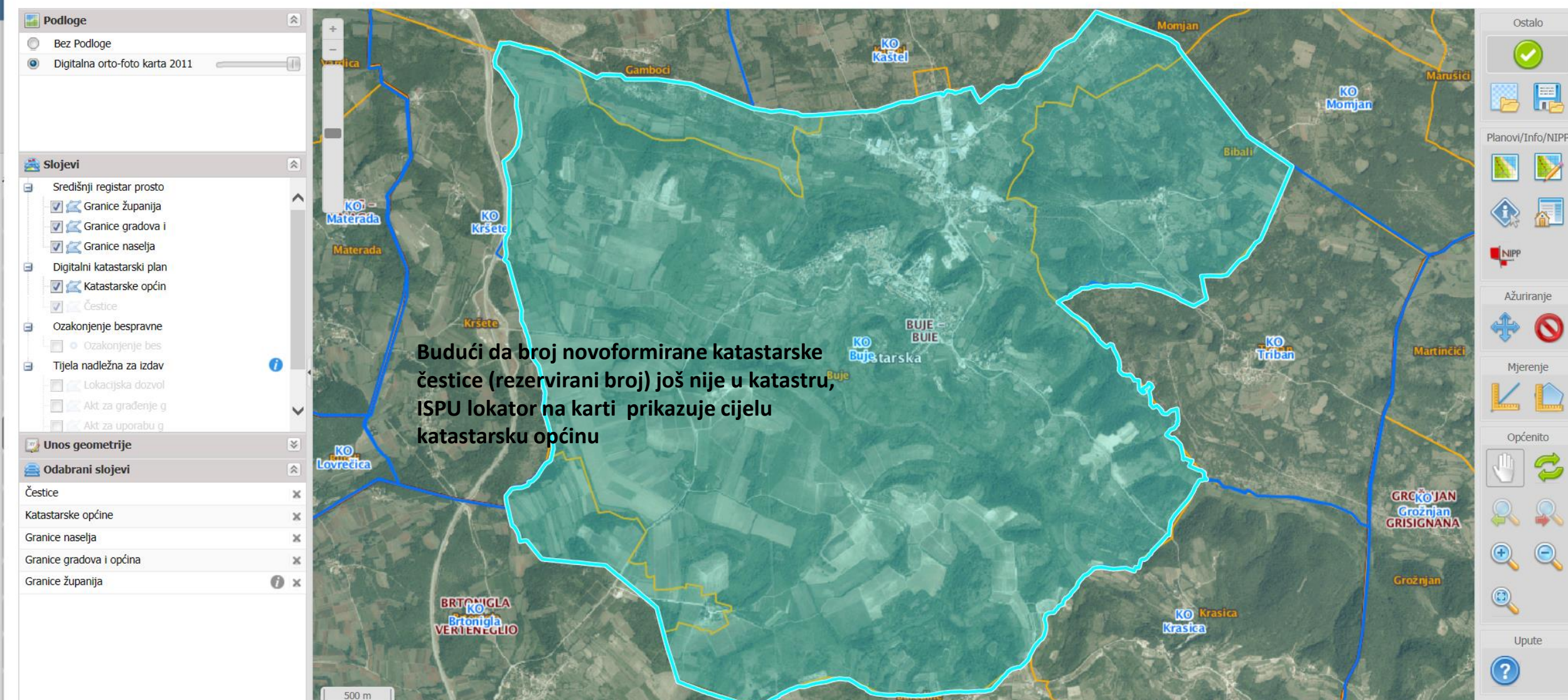

Katastarska čestica 2833/1 nije pronađena.

5

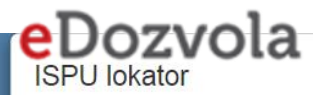

#### **Unos GML datoteke – građevna čestica**

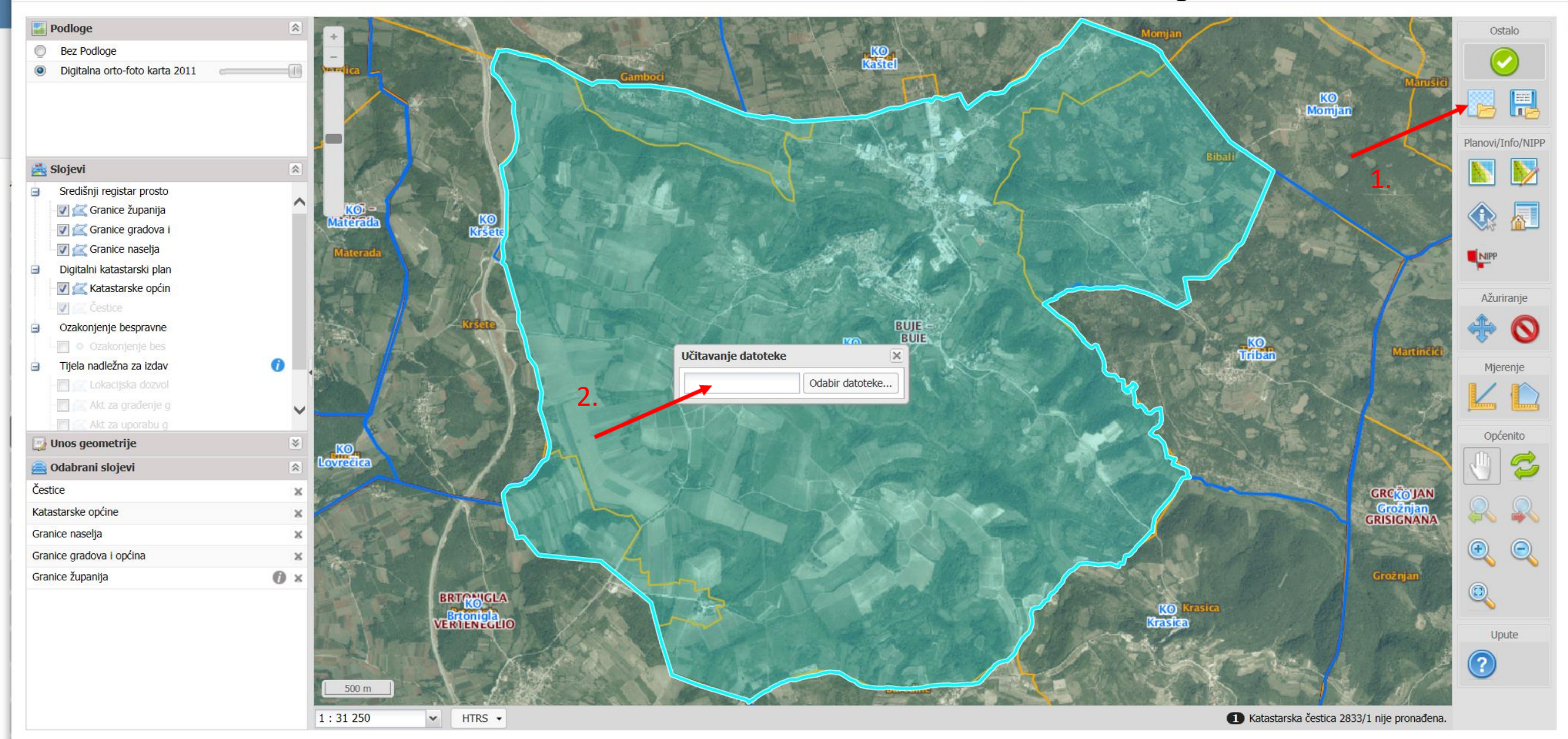

6

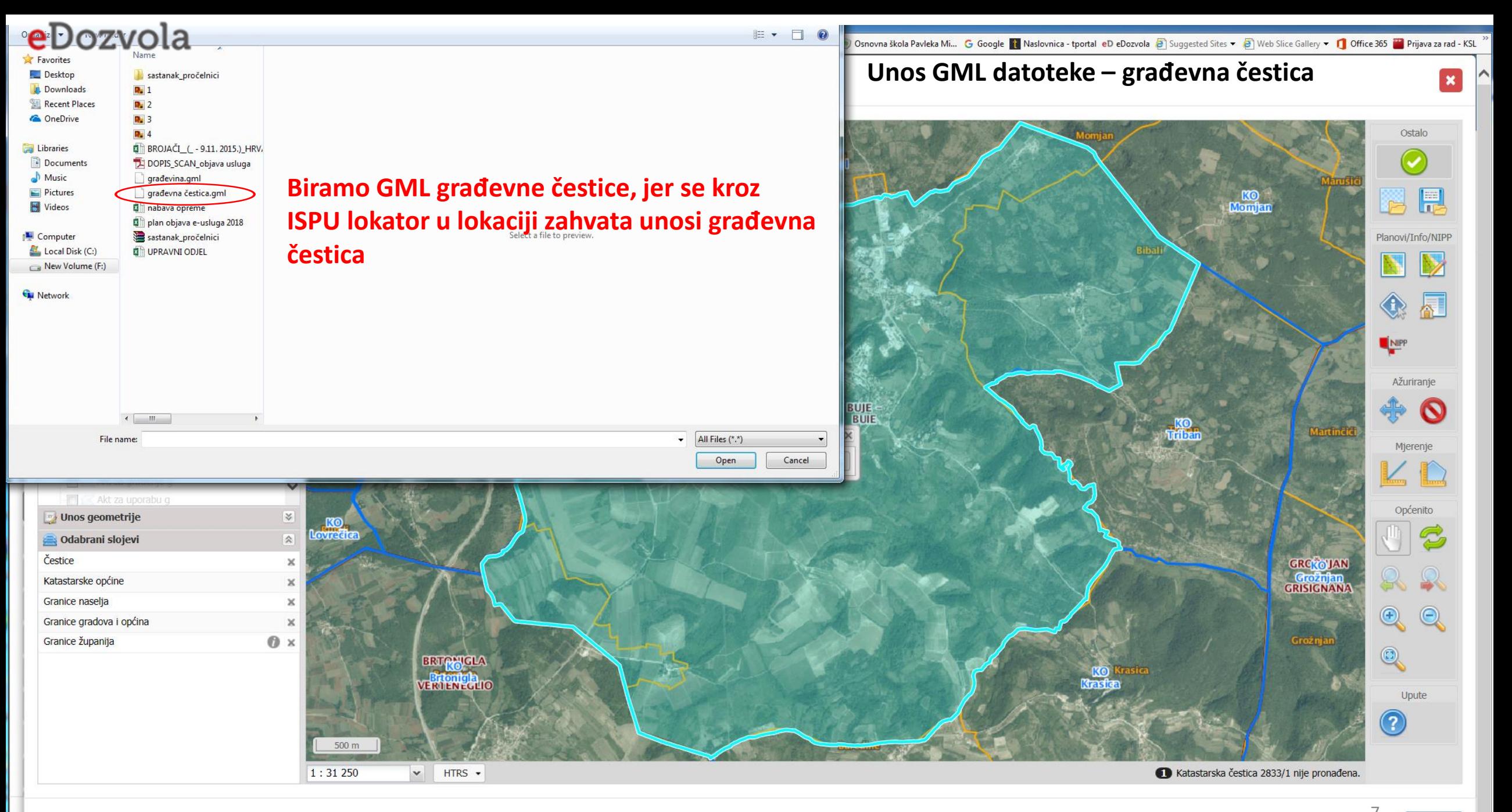

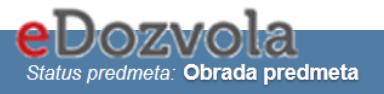

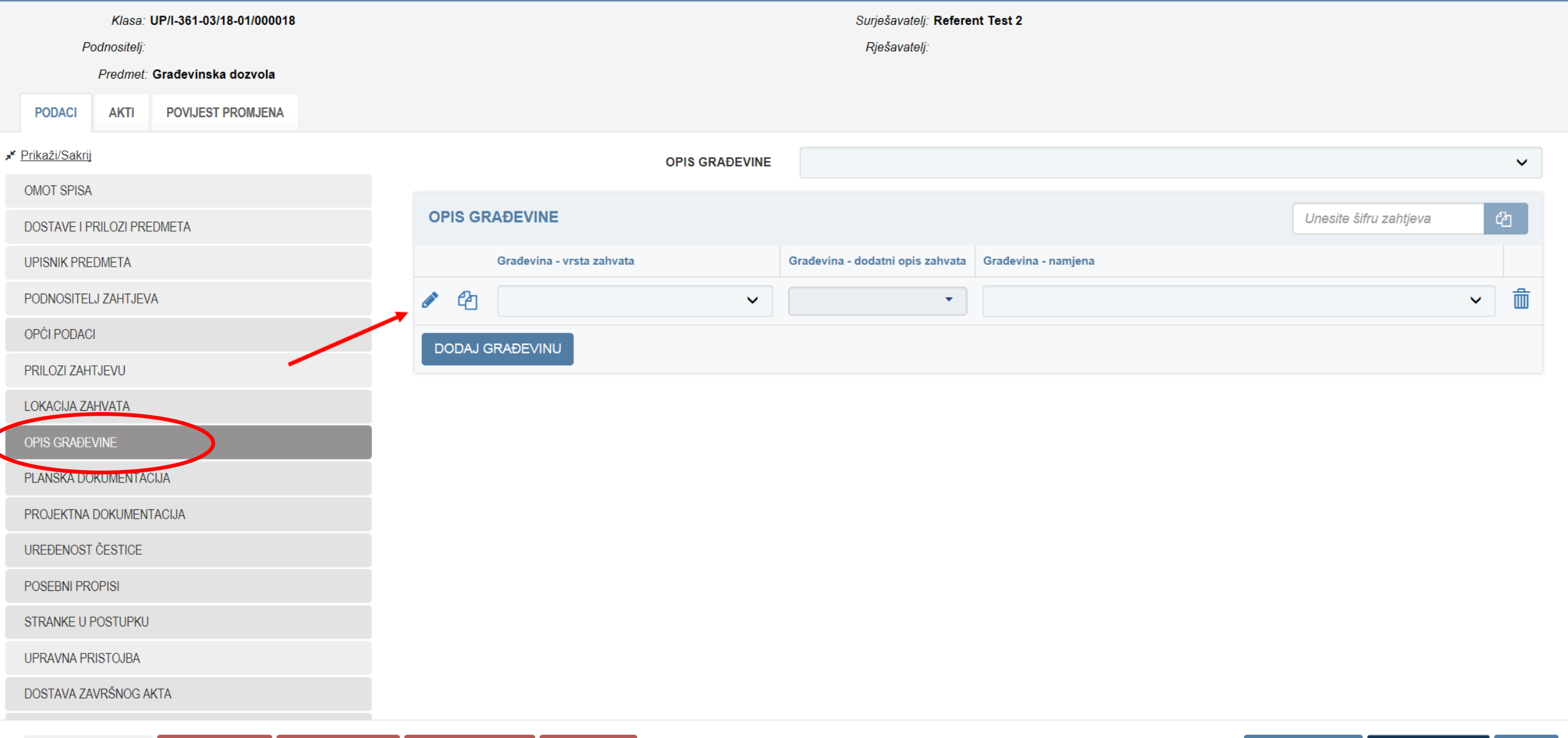

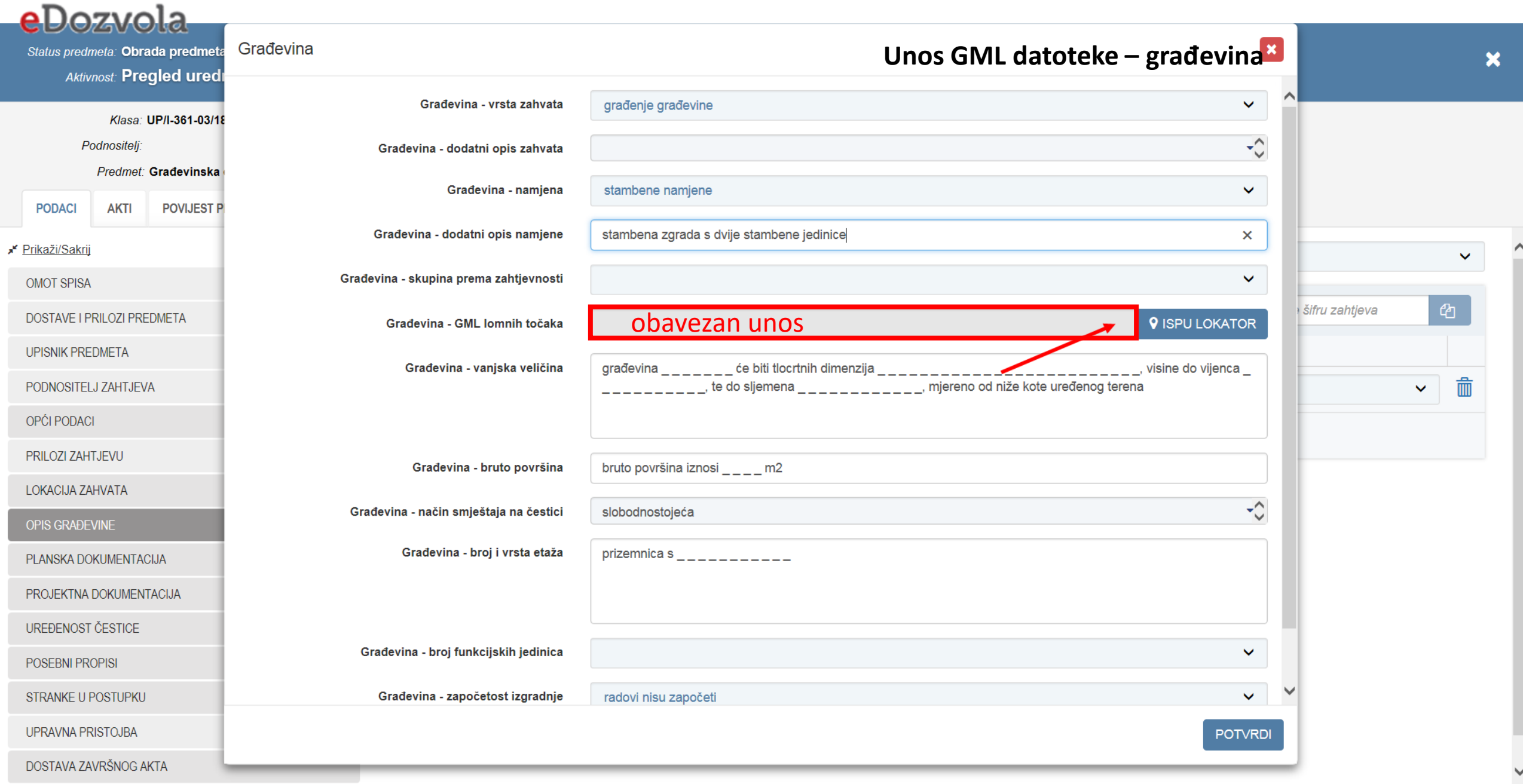

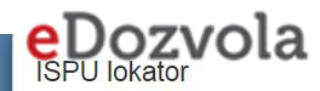

#### Unos GML datoteke - građevina

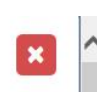

ZAVRŠI

10

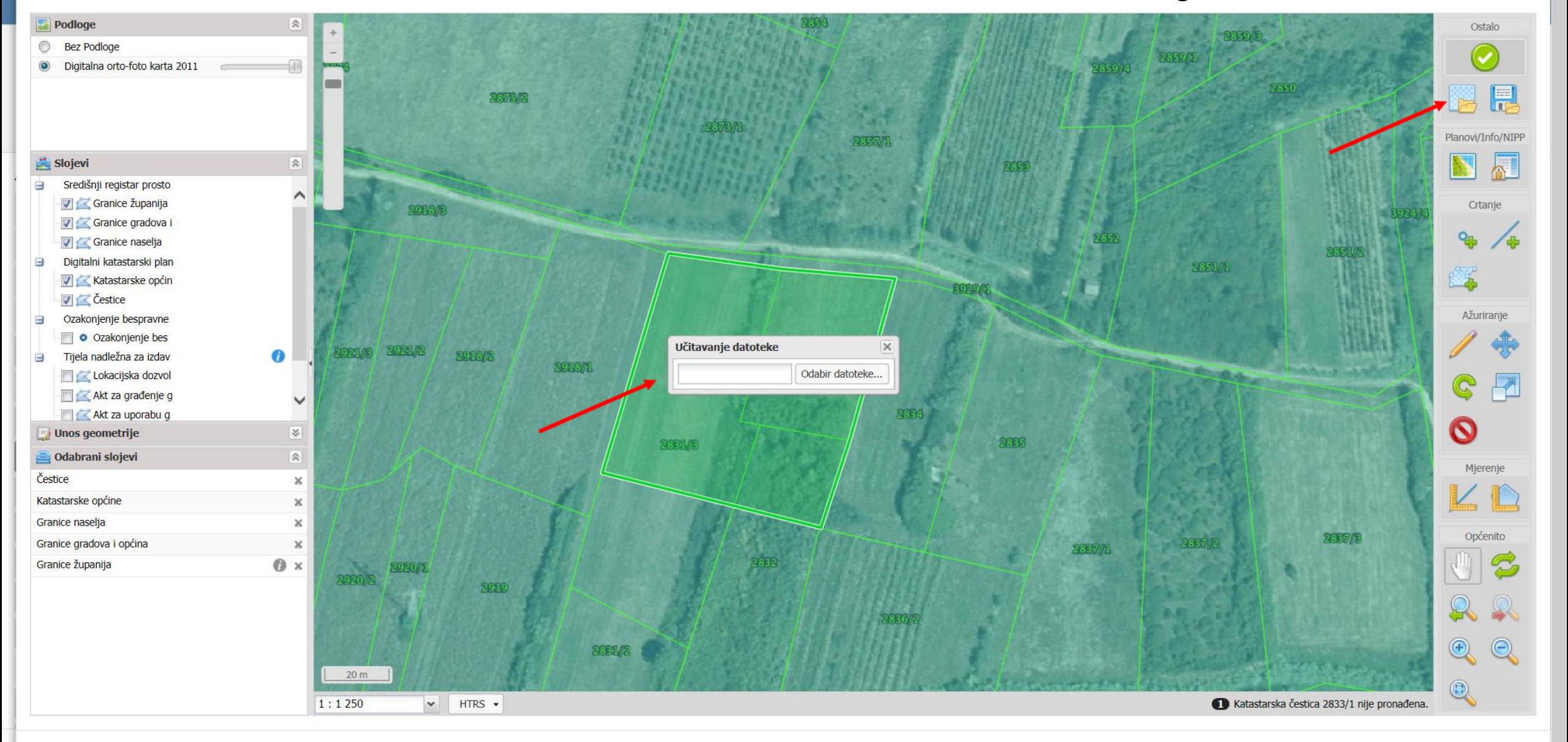

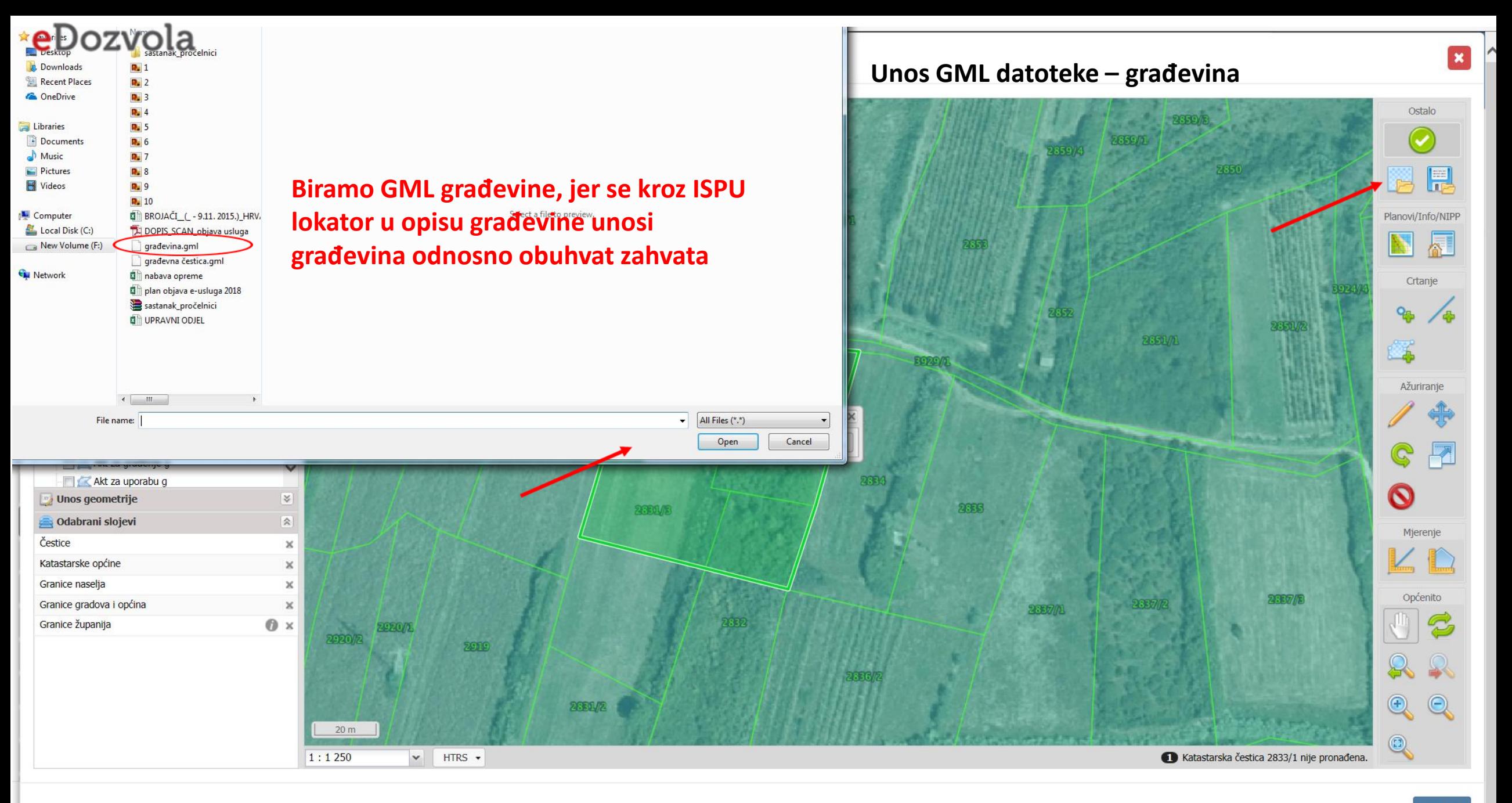

## ISPU - prikaz podataka o izdanim dozvolama

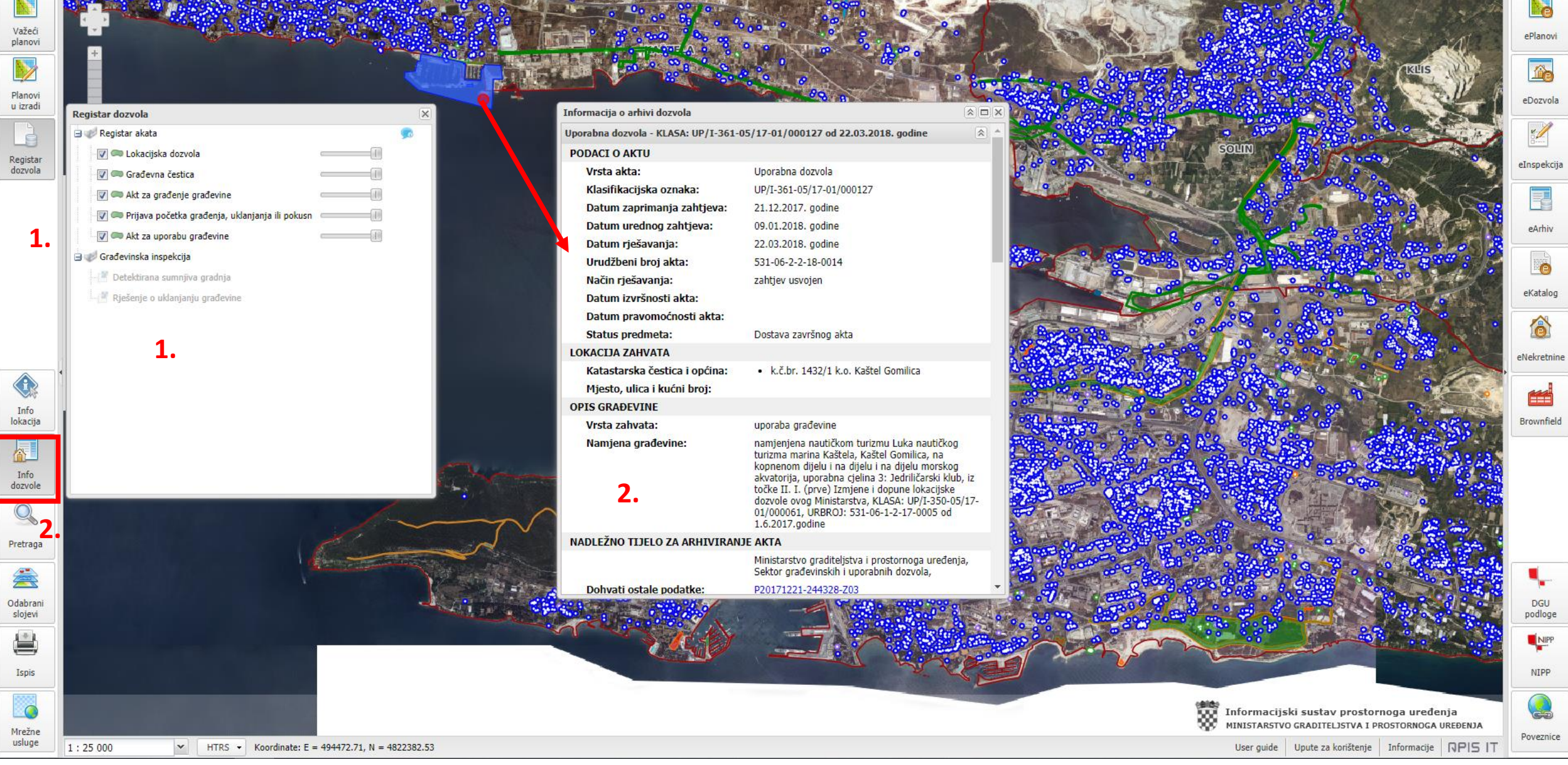